### **DATABASE MANAGEMENT SYSTEMS LABORATORY**

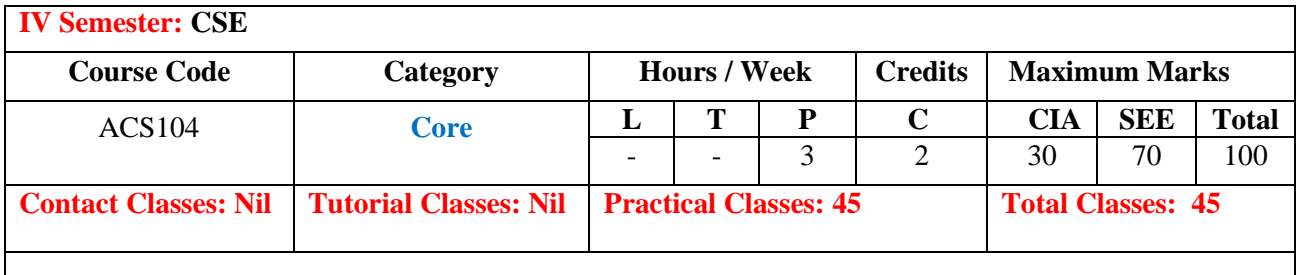

## **OBJECTIVES:**

#### **The course should enable the students to:**

- I. Implement the basic knowledge of SQL queries and relational algebra.
- II. Construct database models for different database applications.
- III. Apply normalization techniques for refining of databases.
- IV. Practice various triggers, procedures, and cursors using PL/SQL.

## **COURSE LEARNING OUTCOMES (CLOs):**

#### **The students should enable to:**

- 1. Define the terminology, features and environment for database system
- 2. Implement database using DDL and DML commands with various constraints
- 3. Define and illustrate the Relational Data Model with integrity constraints
- 4. Use an SQL interface of a multi-user relational DBMS package to create users and grant permissions to secure database.
- 5. Apply transaction control statements to recover database at various points
- 6. Use SQL queries for data aggregation, calculations, views generation.
- 7. Formulate broad range of correlated and nested queries by joining multiple relations
- 8. Demonstrate PL/SQL program including stored procedures, stored functions.
- 9. Distinguish stored procedure from stored functions using SQL
- 10. Demonstrate various triggers with constraints on relations
- 11. Describe implantation of cursors to interact with application programs
- 12. Model the real world database systems using Entity Relationship Diagrams (ERD) from the requirements specification.
- 13. Transform ER model into a relational database schema and implement schema using data SQL and/or utilities
- 14. Apply normalization to relational schema through various normal form.
- 15. Possess the knowledge and skills for employability and to succeed in national and international level competitive examinations.

# **LIST OF EXPERIMENTS**

### **WEEK-1 CREATION OF TABLES**

1. Create a table called Employee with the following structure.

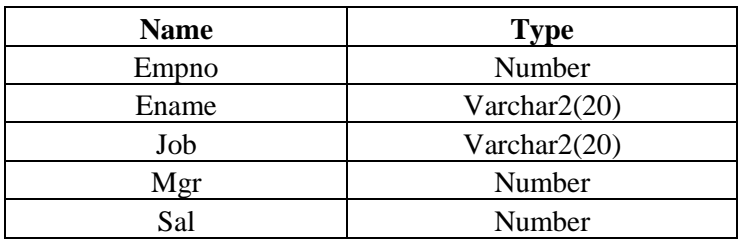

- a. Add a column commission with domain to the Employee table.
- b. Insert any five records into the table.
- c. Update the column details of job
- d. Rename the column of Employ table using alter command.
- e. Delete the employee whose empno is 19.
- 2. Create department table with the following structure.

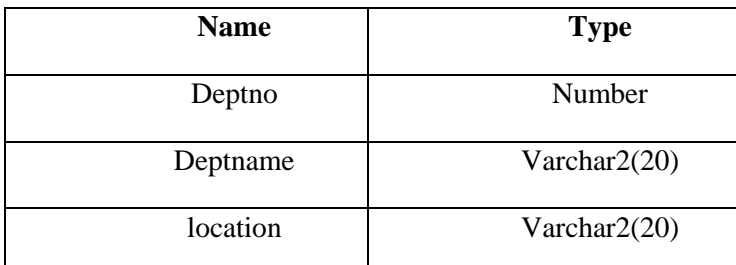

- a. Add column designation to the department table.
- b. Insert values into the table.
- c. List the records of emp table grouped by deptno.
- d. Update the record where deptno is 9.
- e. Delete any column data from the table.
- 3. Create a table called Customer table

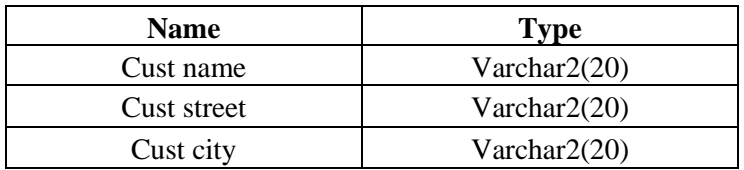

- a. Insert records into the table.
- b. Add salary column to the table.
- c. Alter the table column domain.
- d. Drop salary column of the customer table.
- e. Delete the rows of customer table whose cust\_city is 'hyd'.
- 4. Create a table called branch table.

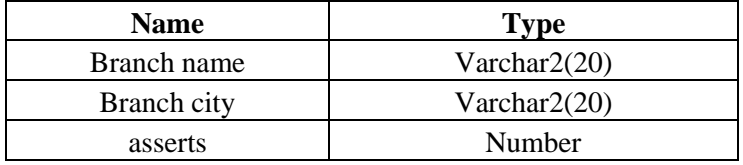

a. Increase the size of data type for asserts to the branch.

- b. Add and drop a column to the branch table.
- c. Insert values to the table.
- d. Update the branch name column
- e. Delete any two columns from the table

### 5. Create a table called sailor table

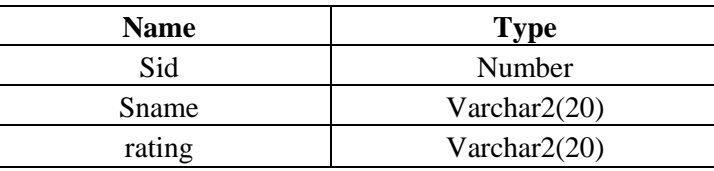

- a. Add column age to the sailor table.
- b. Insert values into the sailor table.
- c. Delete the row with rating >8.
- d. Update the column details of sailor.
- e. Insert null values into the table.
- 6. Create a table called reserves table

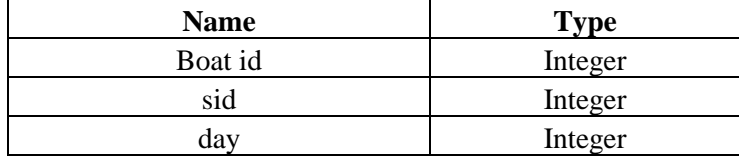

- a. Insert values into the reserves table.
- b. Add column time to the reserves table.
- c. Alter the column day data type to date.
- d. Drop the column time in the table.
- e. Delete the row of the table with some condition.

## **WEEK -2 QUERIES USING DDL AND DML**

- 1. a. Create a user and grant all permissions to the user.
	- b. Insert the any three records in the employee table and use rollback. Check the result.
	- c. Add primary key constraint and not null constraint to the employee table.
	- d. Insert null values to the employee table and verify the result.
- 2. a. Create a user and grant all permissions to the user.
	- b. Insert values in the department table and use commit.
	- c. Add constraints like unique and not null to the department table.
	- d. Insert repeated values and null values into the table.
- 3. a. Create a user and grant all permissions to the user.
	- b. Insert values into the table and use commit.
	- c. Delete any three records in the department table and use rollback.
	- d. Add constraint primary key and foreign key to the table.
- 4. a. Create a user and grant all permissions to the user.
	- b. Insert records in the sailor table and use commit.
	- c. Add save point after insertion of records and verify save point.
	- d. Add constraints not null and primary key to the sailor table.
- 5. a. Create a user and grant all permissions to the user.
	- b. Use revoke command to remove user permissions.
		- c. Change password of the user created.
		- d. Add constraint foreign key and not null.
- 6. a. Create a user and grant all permissions to the user.
	- b. Update the table reserves and use savepoint and rollback.
	- c. Add constraint primary key , foreign key and not null to the reserves table
	- d. Delete constraint not null to the table column.

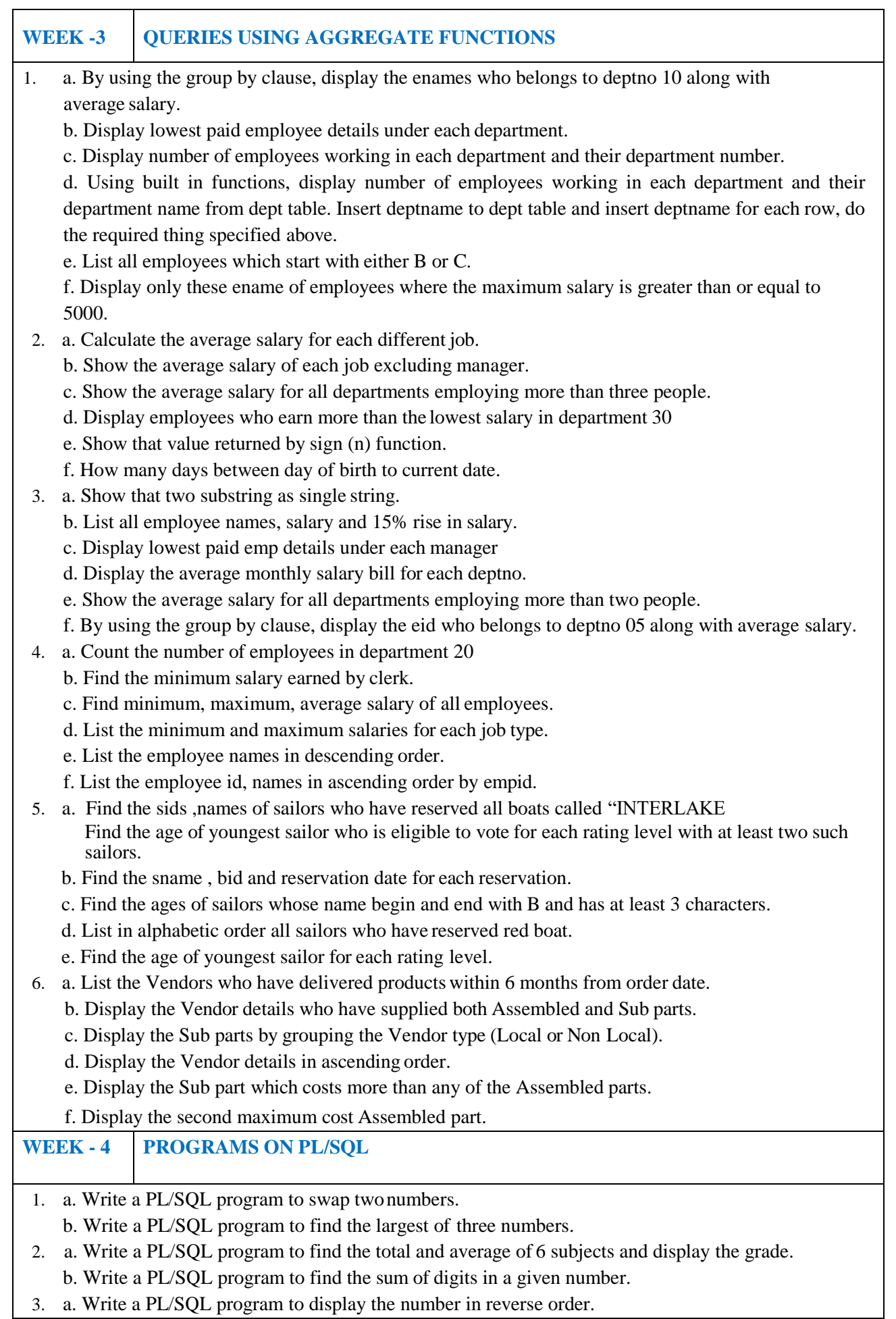

- b. Write a PL / SQL program to check whether the given number is prime or not.
- 4. a. Write a PL/SQL program to find the factorial of a given number.
	- a. Write a PL/SQL code block to calculate the area of a circle for a value of radius varying from 3 to 7. Store the radius and the corresponding values of calculated area in an empty table named areas, consisting of two columns radius and area.
- 5. a. Write a PL/SQL program to accept a string and remove the vowels from the string. (When 'hello' passed to the program it should display 'Hll' removing e and o from the world Hello).

b. Write a PL/SQL program to accept a number and a divisor. Make sure the divisor is less than or equal to 10. Else display an error message. Otherwise Display the remainder in words.

# **WEEK -5 PROCEDURES AND FUNCTIONS**

- 1. Write a function to accept employee number as parameter and return Basic +HRA together as single column.
- 2. Accept year as parameter and write a Function to return the total net salary spent for a given year.
- 3. Create a function to find the factorial of a given number and hence find NCR.
- 4. Write a PL/SQL block o pint prime Fibonacci series using local functions.
- 5. Create a procedure to find the lucky number of a given birth date.
- 6. Create function to the reverse of given number.

#### **WEEK-6 TRIGGERS**

1. Create a row level trigger for the customers table that would fire for INSERT or UPDATE or DELETE operations performed on the CUSTOMERS table. This trigger will display the salary difference between the old values and new values:

CUSTOMERS table:

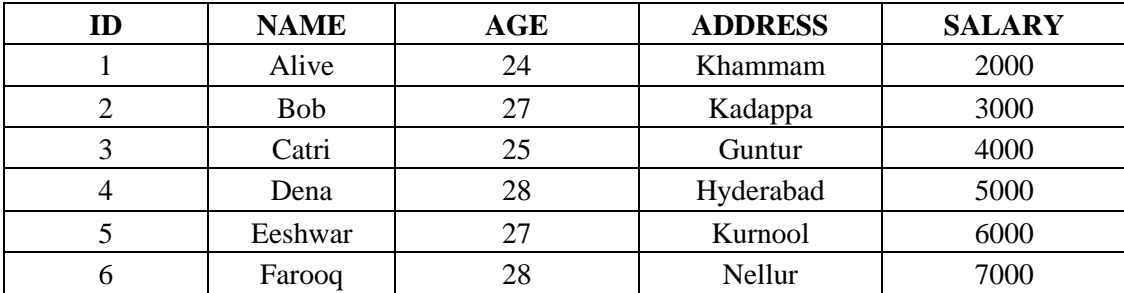

2. Creation of insert trigger, delete trigger, update trigger practice triggers using the passenger database. Passenger( Passport \_ id INTEGER PRIMARY KEY, Name VARCHAR (50) Not NULL,

Age Integer Not NULL, Sex Char, Address VARCHAR (50) Not NULL);

- a. Write a Insert Trigger to check the Passport\_id is exactly six digits or not.
- b. Write a trigger on passenger to display messages '1 Record is inserted', '1 record is deleted', '1 record is updated' when insertion, deletion and updation are done on passenger respectively.
- 3. Insert row in employee table using Triggers. Every trigger is created with name any trigger have same name must be replaced by new name. These triggers can raised before insert, update or delete rows on data base. The main difference between a trigger and a stored procedure is that the former is attached to a table and is only fired when an INSERT, UPDATE or DELETE occurs.
- 4. Convert employee name into uppercase whenever an employee record is inserted or updated. Trigger to fire before the insert or update.
- 5. Trigger before deleting a record from emp table. Trigger will insert the row to be deleted into table called delete emp and also record user who has deleted the record and date and time of delete.
- 6. Create a transparent audit system for a table CUST\_MSTR. The system must keep track of the

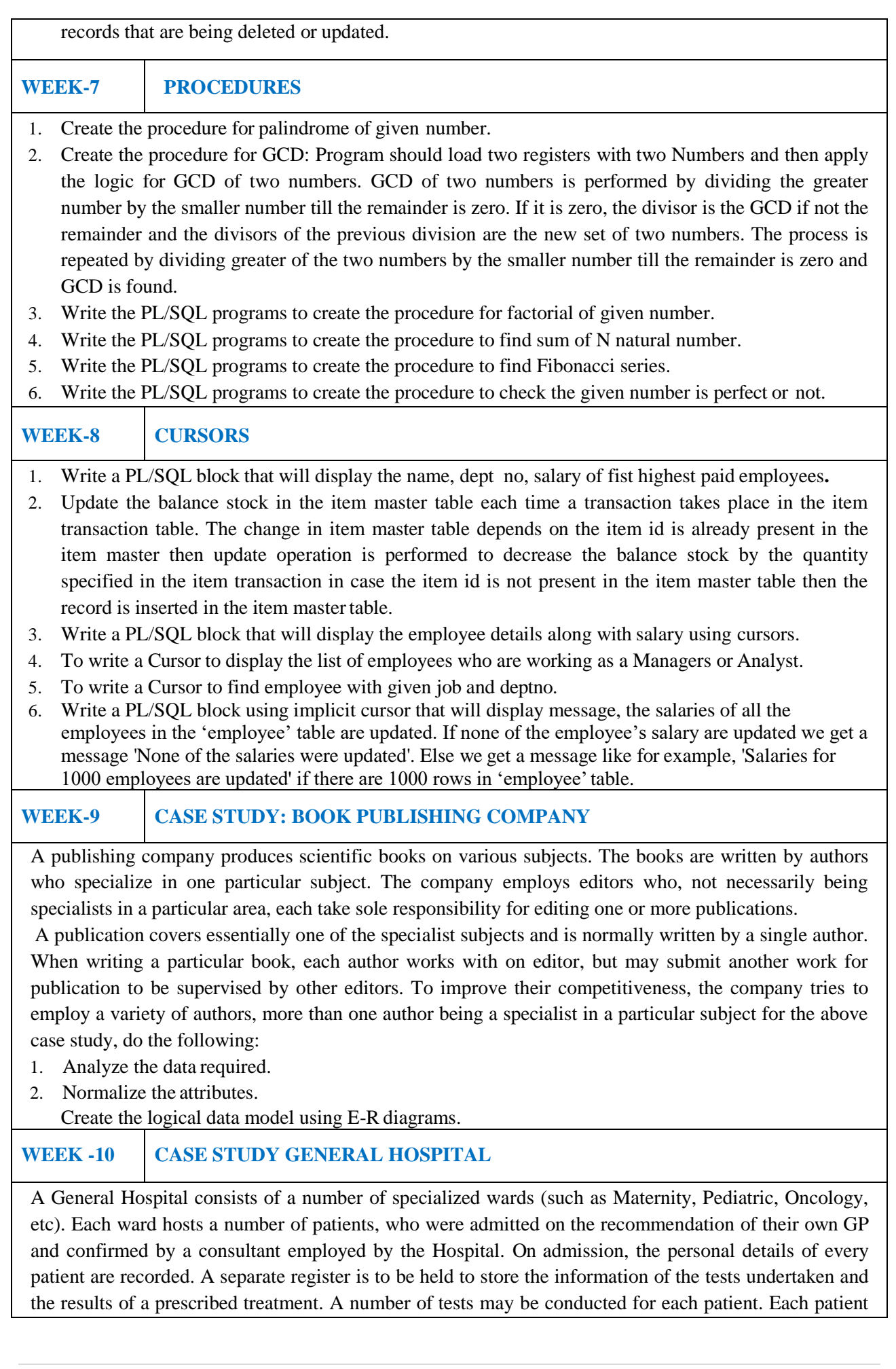

is assigned to one leading consultant but may be examined by another doctor, if required. Doctors are specialists in some branch of medicine and may be leading consultants for a number of patients, not necessarily from the same ward. For the above case study, do the following.

- 1. Analyze the data required.
- 2. Normalize the attributes.
	- Create the logical data model using E-R diagrams.

## **WEEK -11 CASE STUDY: CAR RENTAL COMPANY**

A database is to be designed for a car rental company. The information required includes a description of cars, subcontractors (i.e. garages), company expenditures, company revenues and customers. Cars are to be described by such data as: make, model, year of production, engine size, fuel type, number of passengers, registration number, purchase price, purchase date, rent price and insurance details. It is the company policy not to keep any car for a period exceeding one year. All major repairs and maintenance are done by subcontractors (i.e. franchised garages), with whom CRC has long-term agreements. Therefore the data about garages to be kept in the database includes garage names, addresses, range of services and the like. Some garages require payments immediately after a repair has been made; with others CRC has made arrangements for credit facilities. Company expenditures are to be registered for all outgoings connected with purchases, repairs, maintenance, insurance etc. Similarly the cash inflow coming from all sources: Car hire, car sales, insurance claims must be kept of file. CRC maintains a reasonably stable client base. For this privileged category of customers special credit card facilities are provided. These customers may also book in advance a particular car. These reservations can be made for any period of time up to one month. Casual customers must pay a deposit for an estimated time of rental, unless they wish to pay by credit card. All major credit cards are accepted. Personal details such as name, address, telephone number, driving license, number about each customer are kept in the database. For the above case study, do the following:

- 1. Analyze the data required.
- 2. Normalize the attributes.
	- Create the logical data model using E-R diagrams.

## **WEEK-12 CASE STUDY: STUDENT PROGRESS MONITORING SYSTEM**

A database is to be designed for a college to monitor students' progress throughout their course of study. The students are reading for a degree (such as BA, BA (Hons) M.Sc., etc) within the framework of the modular system. The college provides a number of modules, each being characterized by its code, title, credit value, module leader, teaching staff and the department they come from. A module is coordinated by a module leader who shares teaching duties with one or more lecturers. A lecturer may teach (and be a module leader for) more than one module. Students are free to choose any module they wish but the following rules must be observed: Some modules require pre- requisites modules and some degree programmes have compulsory modules. The database is also to contain some information about students including their numbers, names, addresses, degrees they read for, and their past performance i.e. modules taken and examination results. For the above case study, do the following:

- 1. Analyze the data required.
- 2. Normalize the attributes.
- 3. Create the logical data model i.e., ER diagrams.
- 4. Comprehend the data given in the case study by creating respective tables with primary keys and foreign keys wherever required.
- 5. Insert values into the tables created (Be vigilant about Master- Slave tables).
- 6. Display the Students who have taken M.Sc course.
- 7. Display the Module code and Number of Modules taught by each Lecturer.
- 8. Retrieve the Lecturer names who are not Module Leaders.
- 9. Display the Department name which offers 'English' module.
- 10. Retrieve the Prerequisite Courses offered by every Department (with Department names).
- 11. Present the Lecturer ID and Name who teaches 'Mathematics'.
- 12. Discover the number of years a Module is taught.
- 13. List out all the Faculties who work for 'Statistics' Department.
- 14. List out the number of Modules taught by each Module Leader.
- 15. List out the number of Modules taught by a particular Lecturer.
- 16. Create a view which contains the fields of both Department and Module tables. (Hint- The fields like Module code, title, credit, Department code and its name).
- 17. Update the credits of all the prerequisite courses to 5. Delete the Module 'History' from the Module table.

**Text Books:**

- 1. Abraham Silberschatz, Henry F. Korth, S. Sudarshan, "Database System Concepts", McGraw-Hill, 4<sup>th</sup> Edition,2002.
- 2. Ivan Bayross, "SQL, PL/SQL The programming language of oracle", BPB publications, 4<sup>th</sup> Revised Edition, 2010.

**Reference Books:**

- 1. Ramez Elmasri, Shamkant, B. Navathe, "Database Systems", Pearson Education, 6th Edition, 2013.
- 2. Peter Rob, Carles Coronel, "Database System Concepts", Cengage Learning, 7<sup>th</sup> Edition, 2008.
- 3. M L Gillenson, "Introduction to Database Management", Wiley Student Edition, 2012.

**Web References:**

- 1. <https://www.tutorialspoint.com/dbms/>
- 2. <https://www.javatpoint.com/dbms-tutorial>